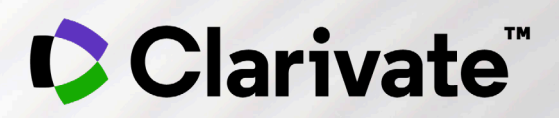

# **Epidemiology Overview**

Quick Start Guide

April 2022

#### **What is Epidemiology Product?**

Epidemiology is part of a suite of Clarivate DRG applications within the Company & Drug Insights Platform. It provides complete disease landscape and sizing for global markets with real world data.

Highlights include:

- 20-year, annualized patient-level forecasts that use transparent and validated bottom-up methods
- Over 200 diseases & topics covered for up to 45 countries (171 countries via extrapolation)
- $\checkmark$  20-year, annualized patient-level forecasts that use transparent and validated bottom-up methods with riskbased trending analysis
- Interactive global dashboards with heat maps, patient flow diagrams and Epidemiology Data Slicer tool for select indications
- Real time access to epidemiology experts

#### **Clarivate DRG Platform Login**

To login to the DRG Clarivate platform, click on - <https://authentication.decisionresourcesgroup.com/login/Solutions>

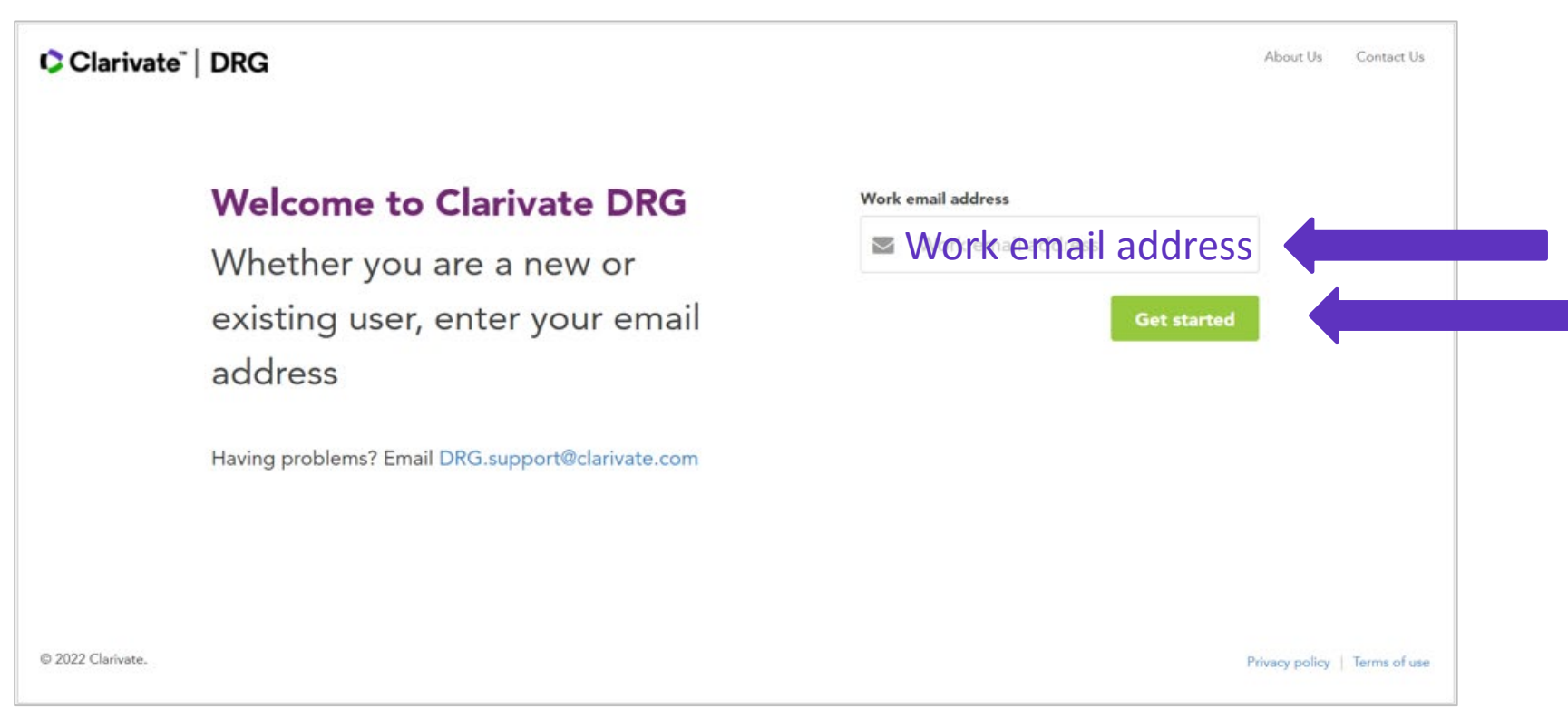

\*You may be asked for a password if your company is not integrated with the DRG platform

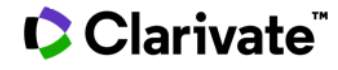

#### **Get started using Epidemiology**

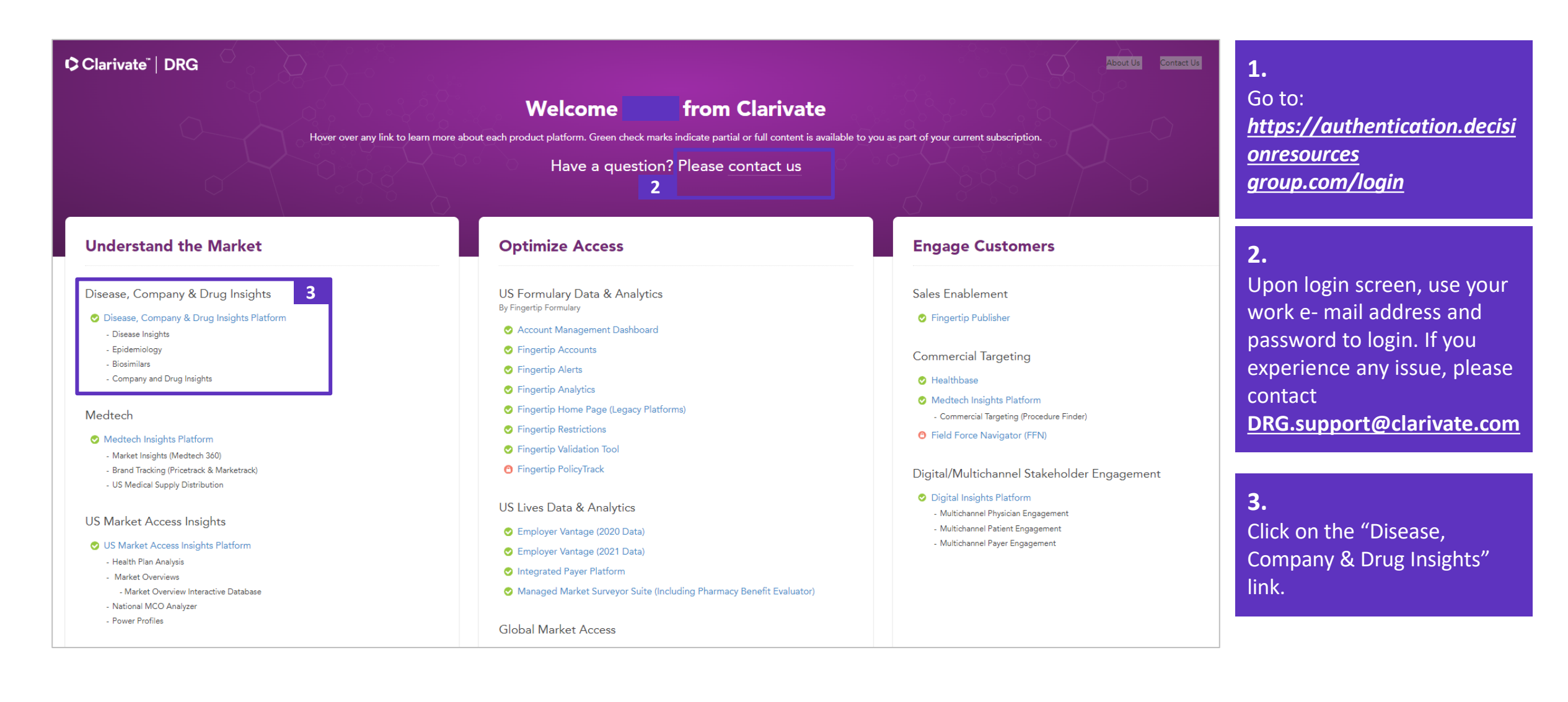

**C** Clarivate

### **Epidemiology Landing Page**

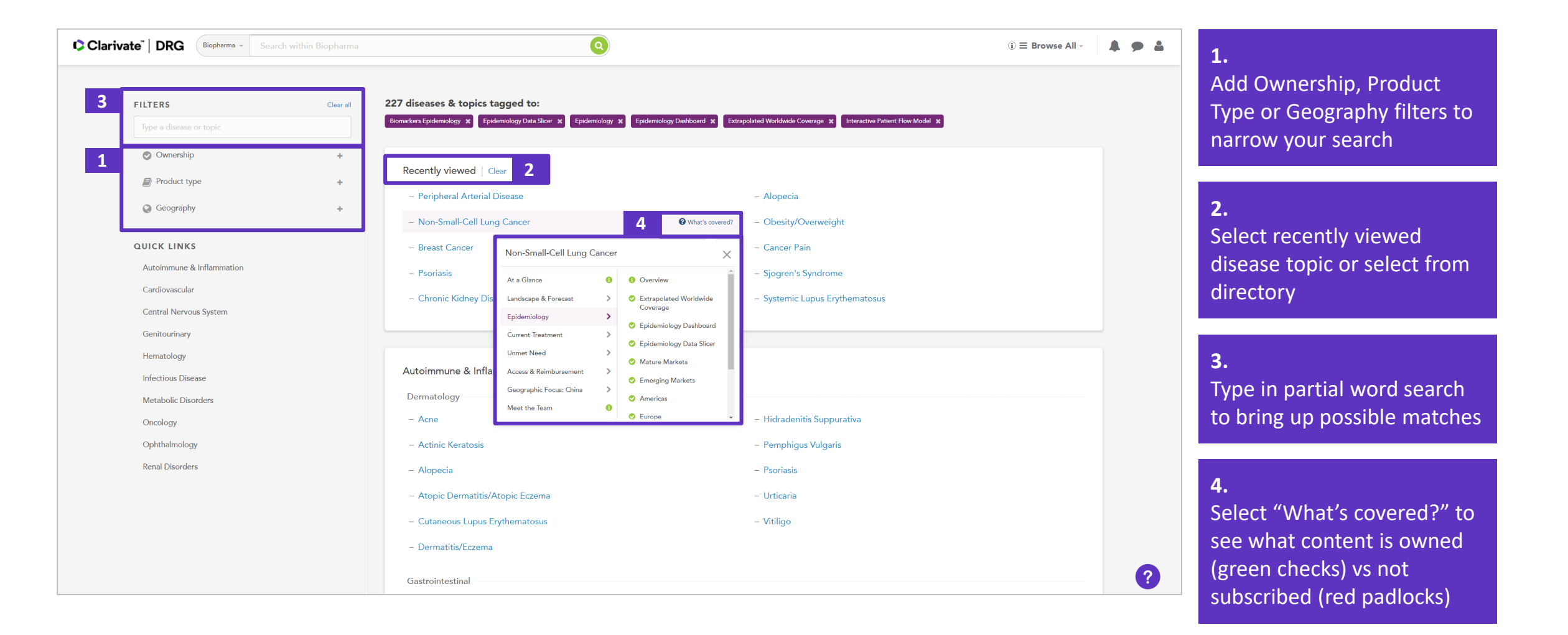

#### CClarivate<sup>"</sup>

Table of contents

#### **Epidemiology Report**

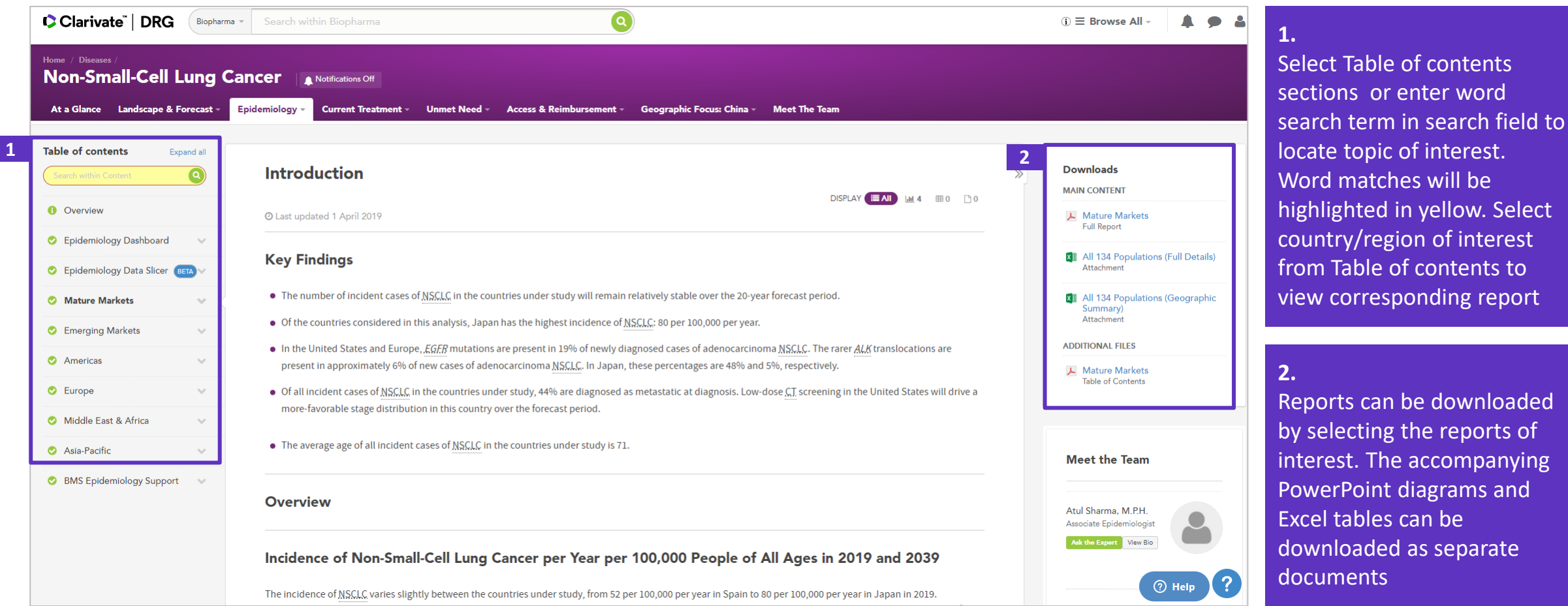

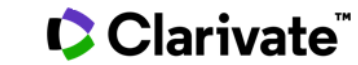

#### **Epidemiology Dashboard**

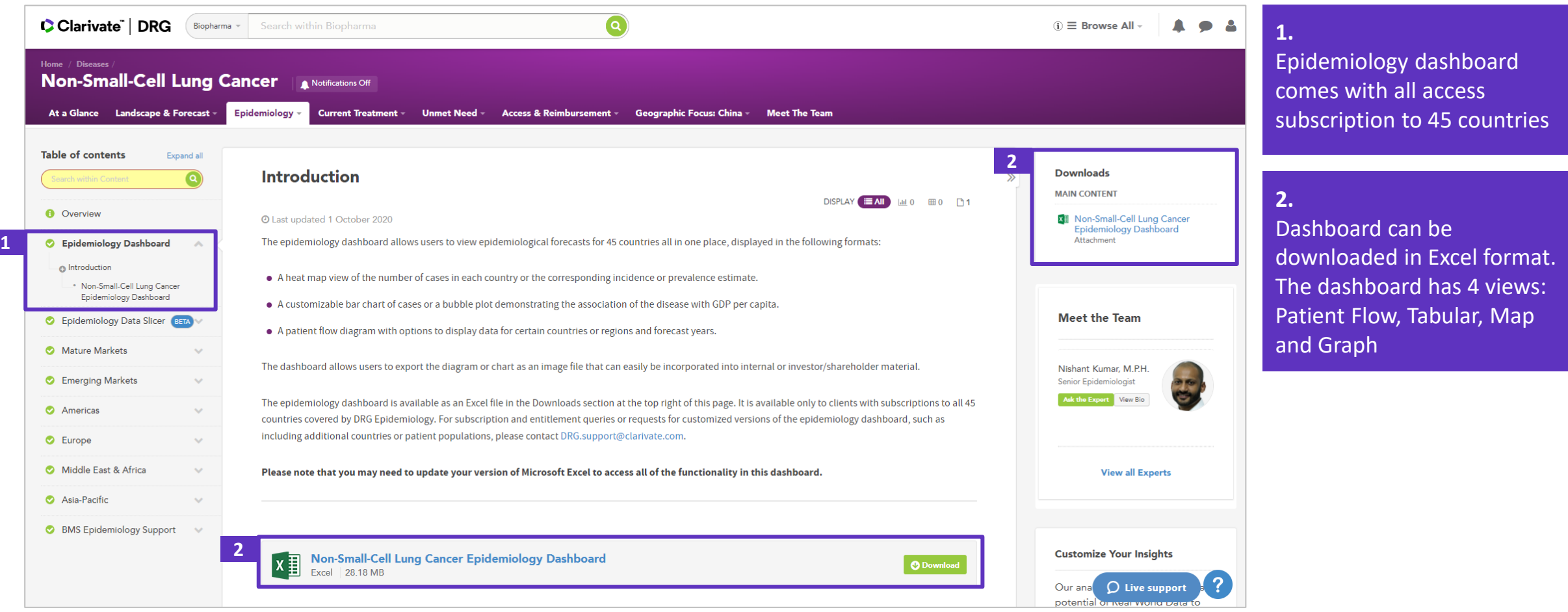

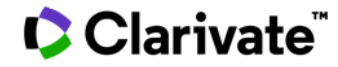

#### **Epidemiology Dashboard – Patient Flow**

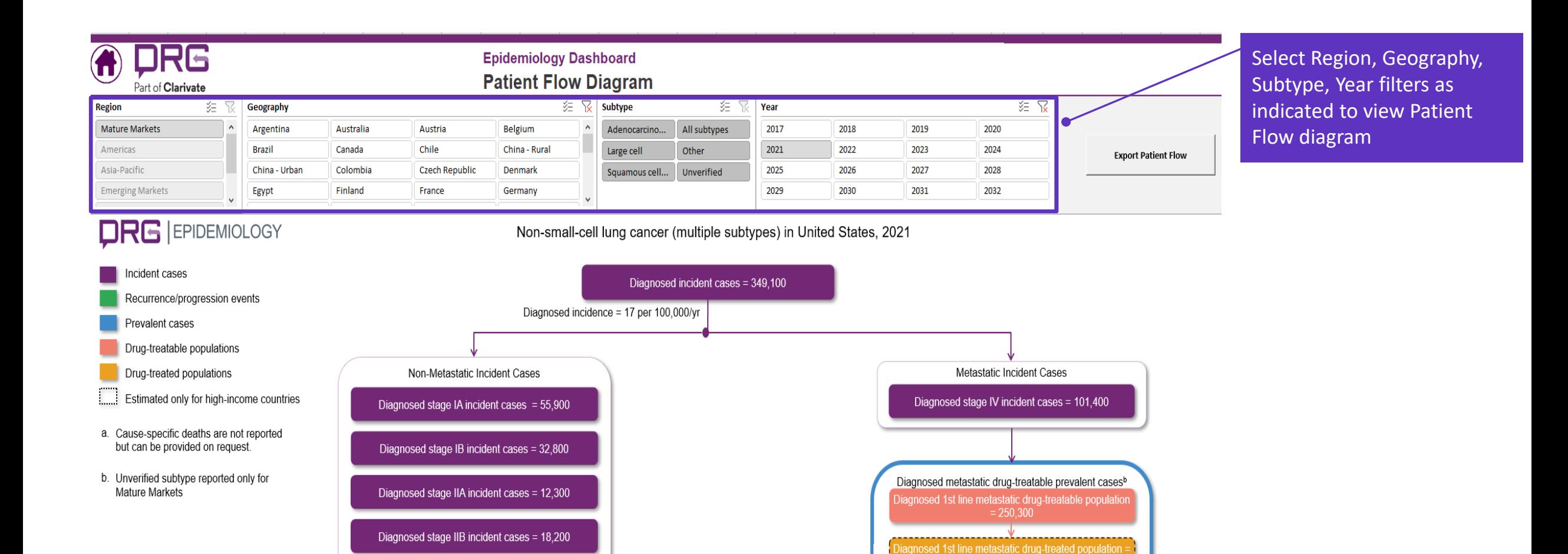

#### **Epidemiology Dashboard – Tabular View**

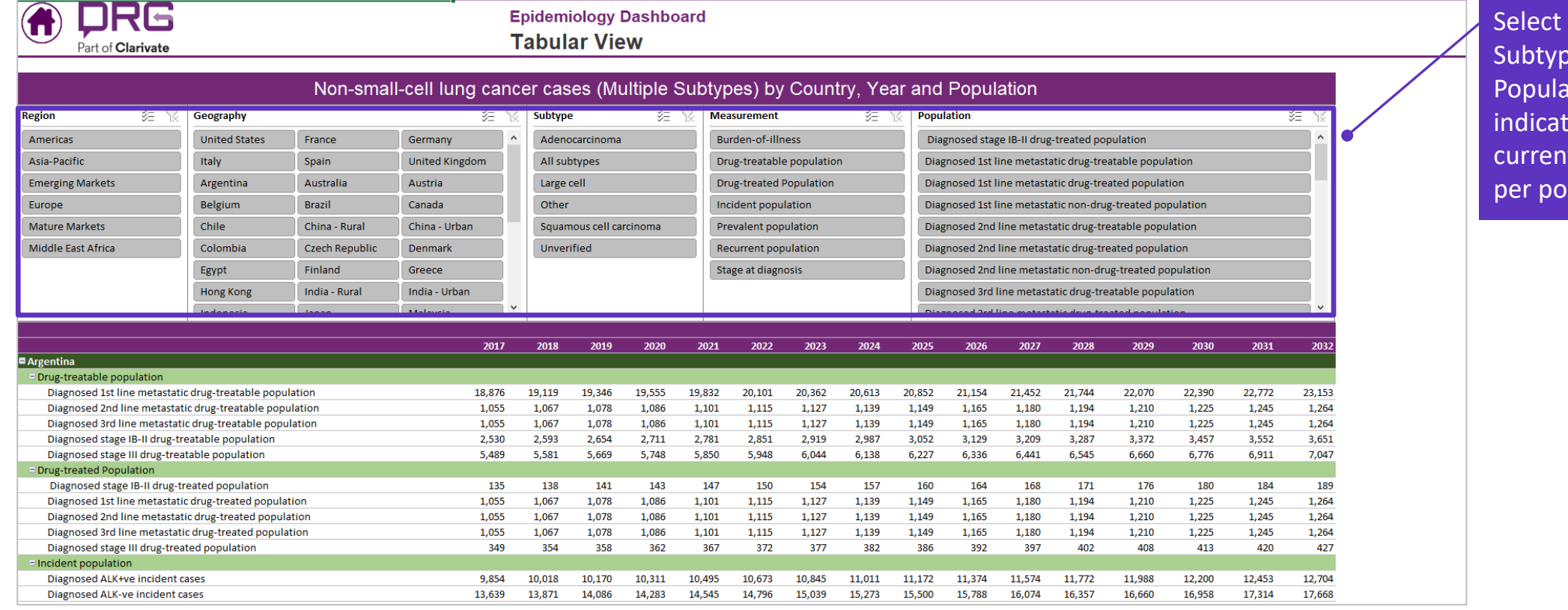

Region, Geography, be, Measurement, ation filters as ted to view historical, t and forecast cases pulation

#### **Epidemiology Dashboard – Map View**

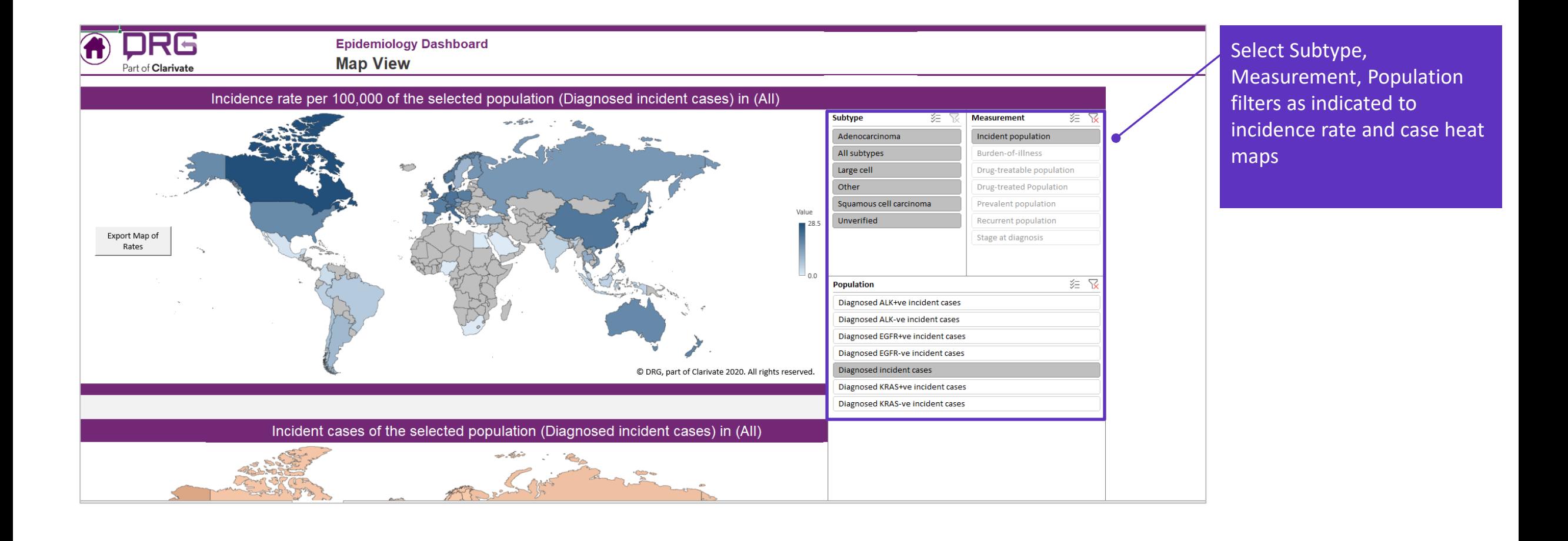

#### CClarivate

#### **Epidemiology Dashboard – Graph View**

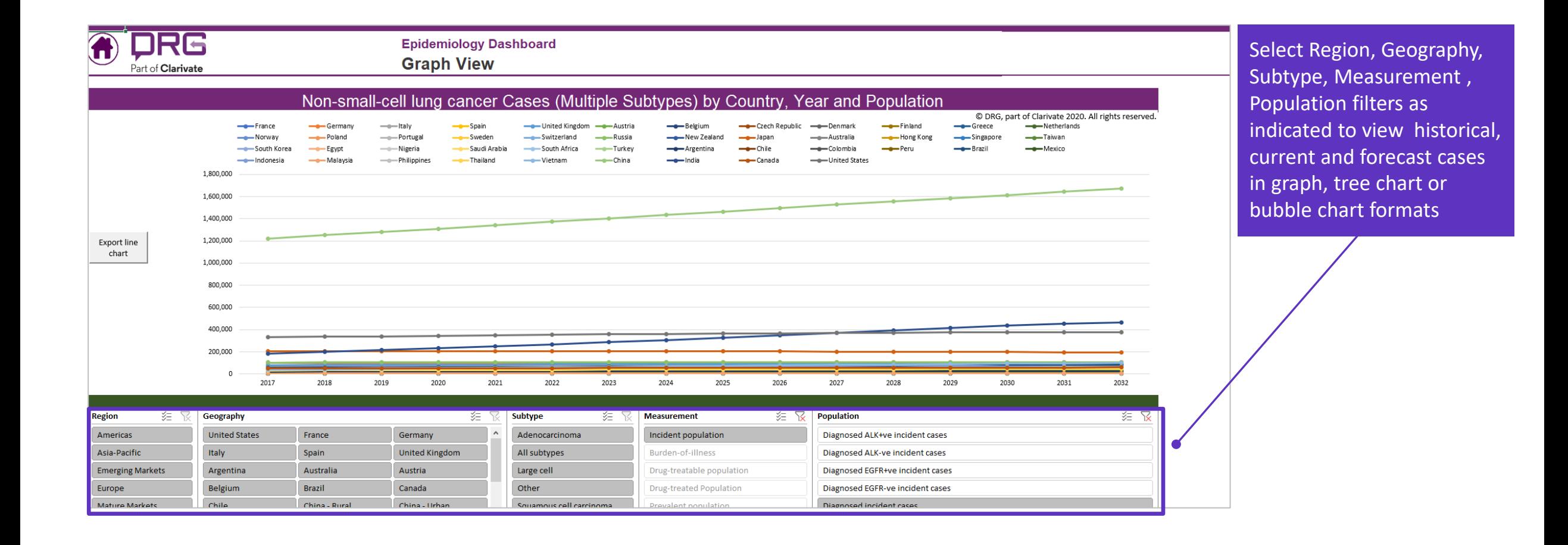

#### **Epidemiology Data Slicer**

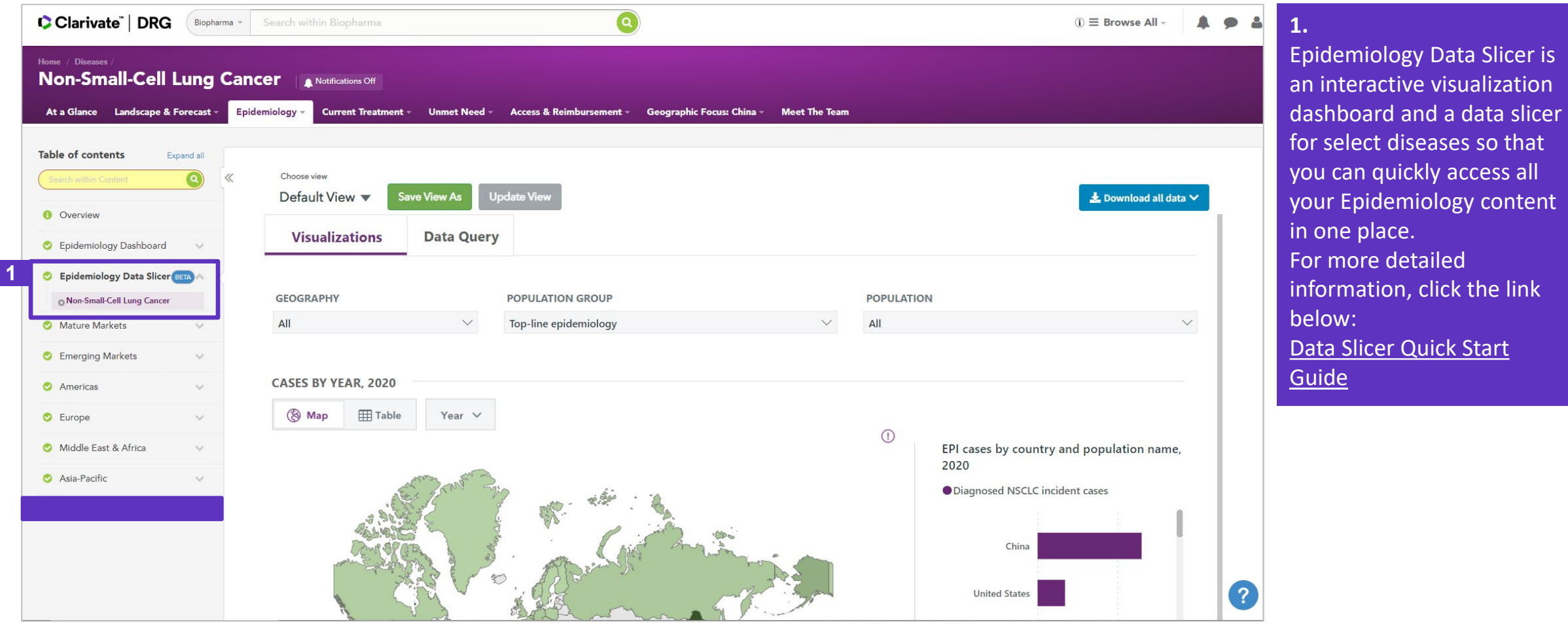

Clarivate

#### **Epidemiology Reports by Region**

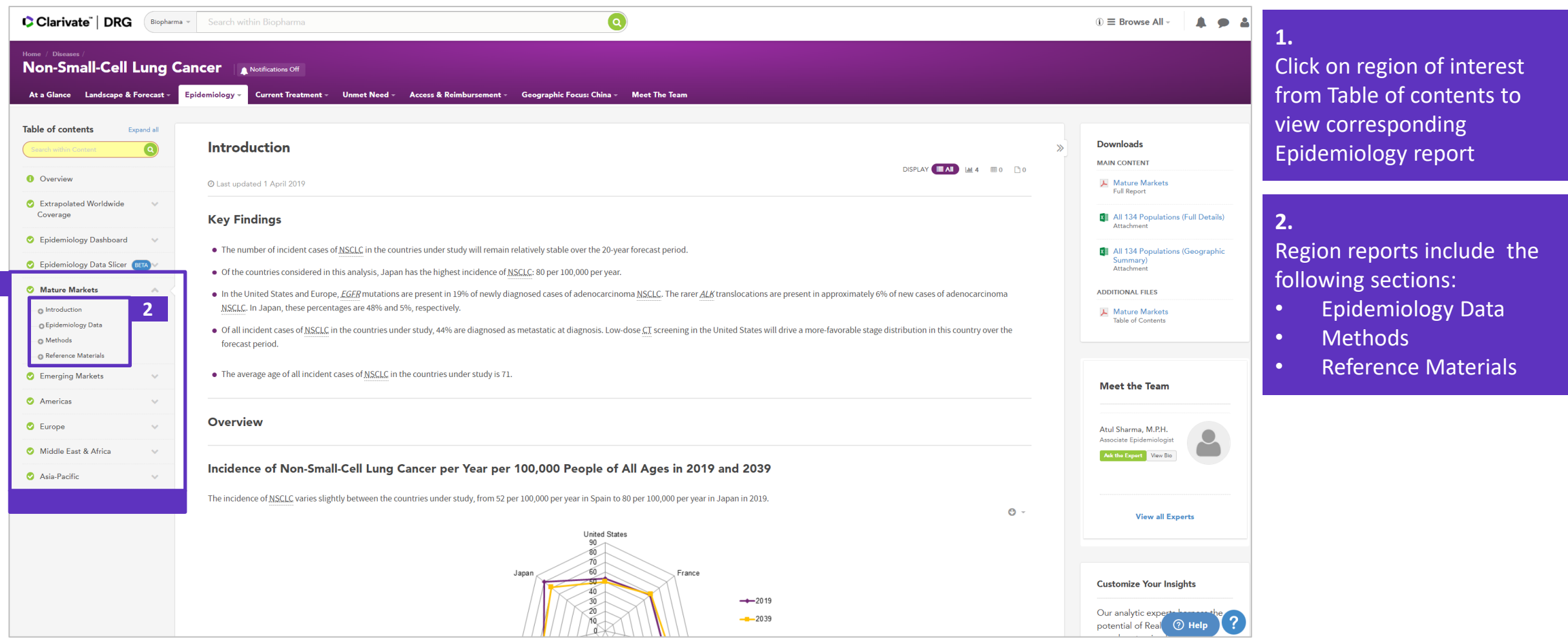

Clarivate

**1**

#### **Epidemiology Data**

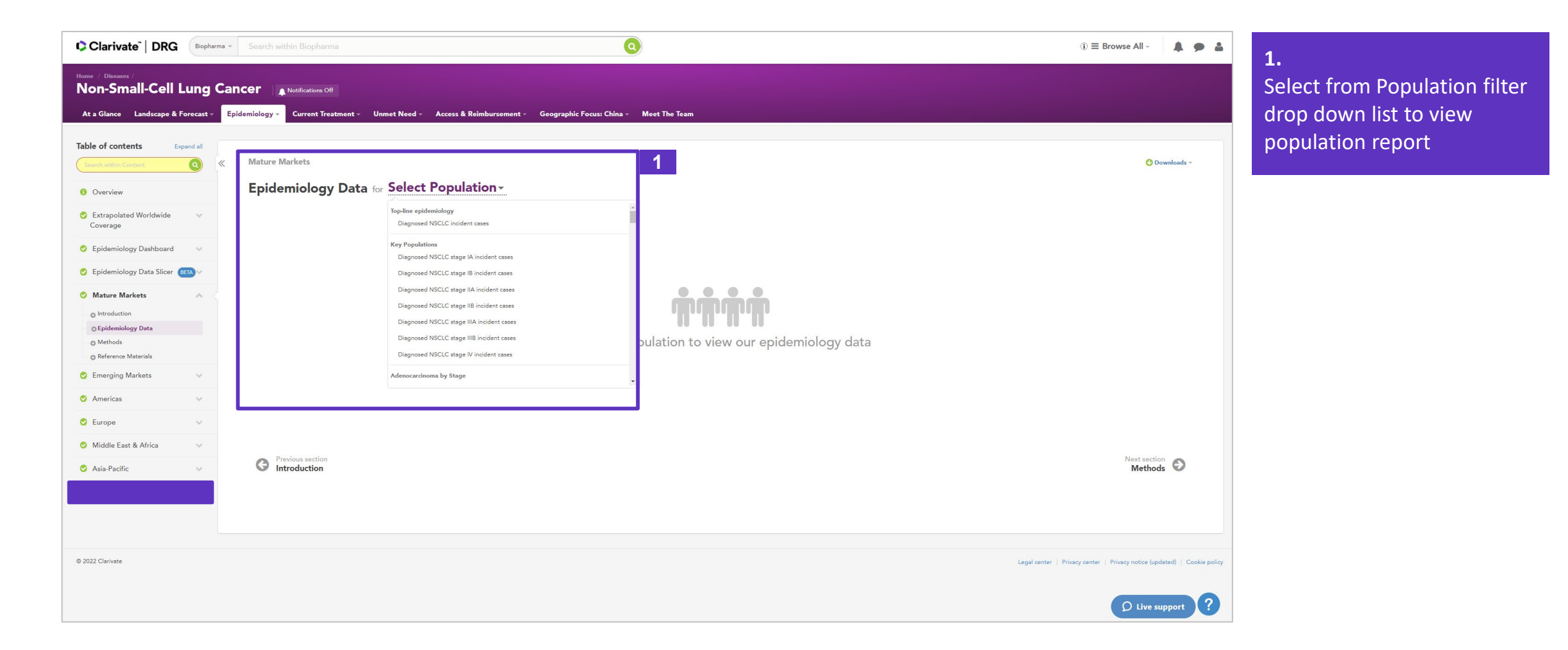

#### Clarivate

#### **Epidemiology Data**

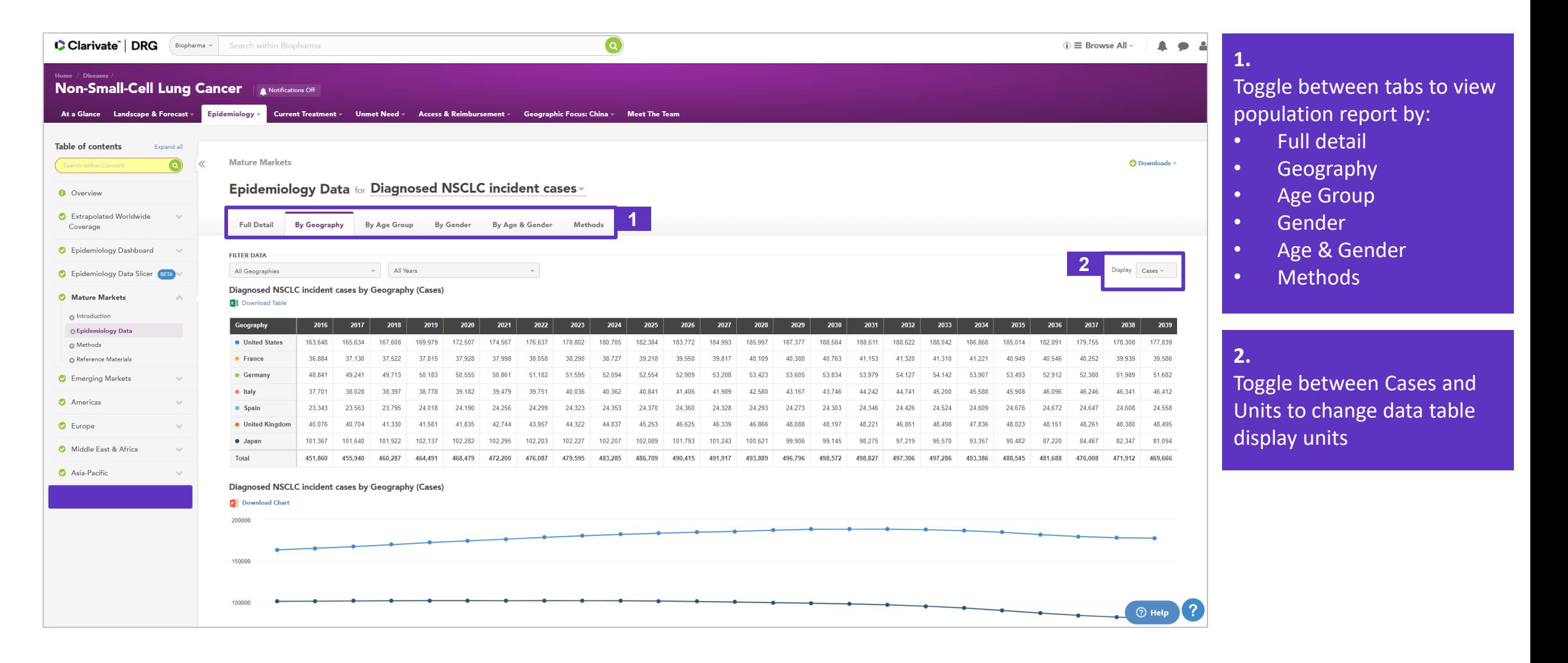

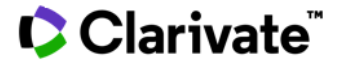

## **Epidemiology Methods**

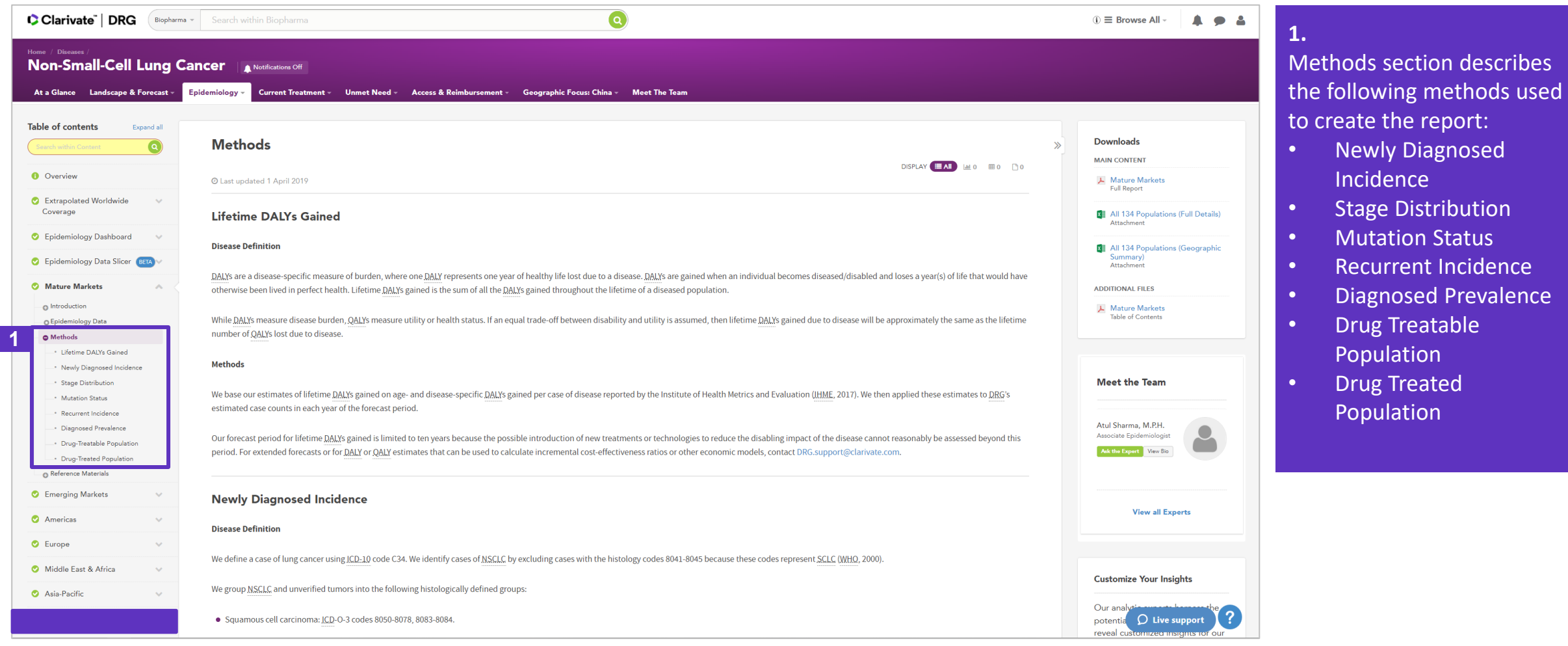

#### **Epidemiology Methodology**

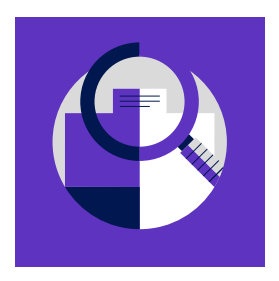

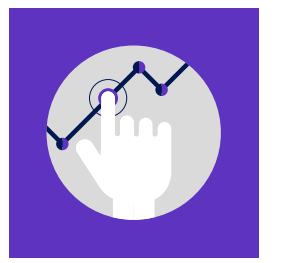

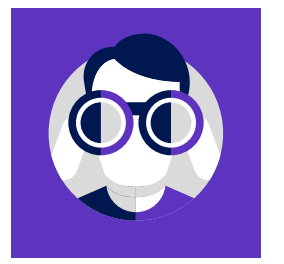

- **1. Literature Search**
- Search expression and databases/sources to search (in agreement with client)
- Deliverable: Search results summary

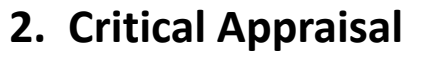

- Establish appraisal/extraction criteria and evidence quality standards (in agreement with client)
- Deliverable: Evidence summary, PRISMA diagram
- **3. Preliminary Estimates**
- Unvalidated, non-benchmarked estimates
- Deliverables: preliminary case counts/parameter estimates

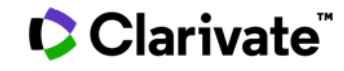

### **Epidemiology Methodology**

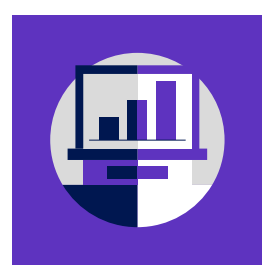

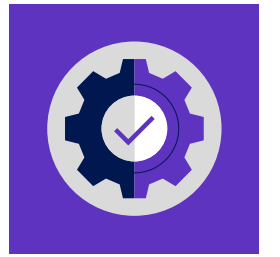

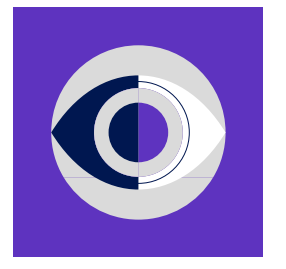

- **4. Forecast Model**
- Assessment and incorporation of evolving risk factors or medical practice into forecast model
- Deliverable: forecast assumptions/parameters
- **5. Benchmarking and Validation**
- Comparison of forecast model output with third-party estimates, sensitivity analysis
- Deliverable: Validation/benchmarking results
- **6. Peer Review and QC**
- Internal peer review and QC procedure
- Deliverables: final project deliverables

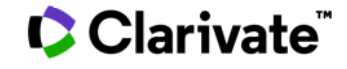

#### **Epidemiology Methodology**

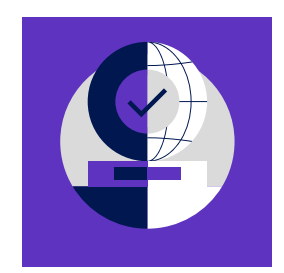

- **7. Real World Data (RWD)**
- De-identified claims and EHR data are normalized, mastered, cleansed and incorporated into Clarivate's in-house repository
- Deliverable: Clarivate's integrated RWD product

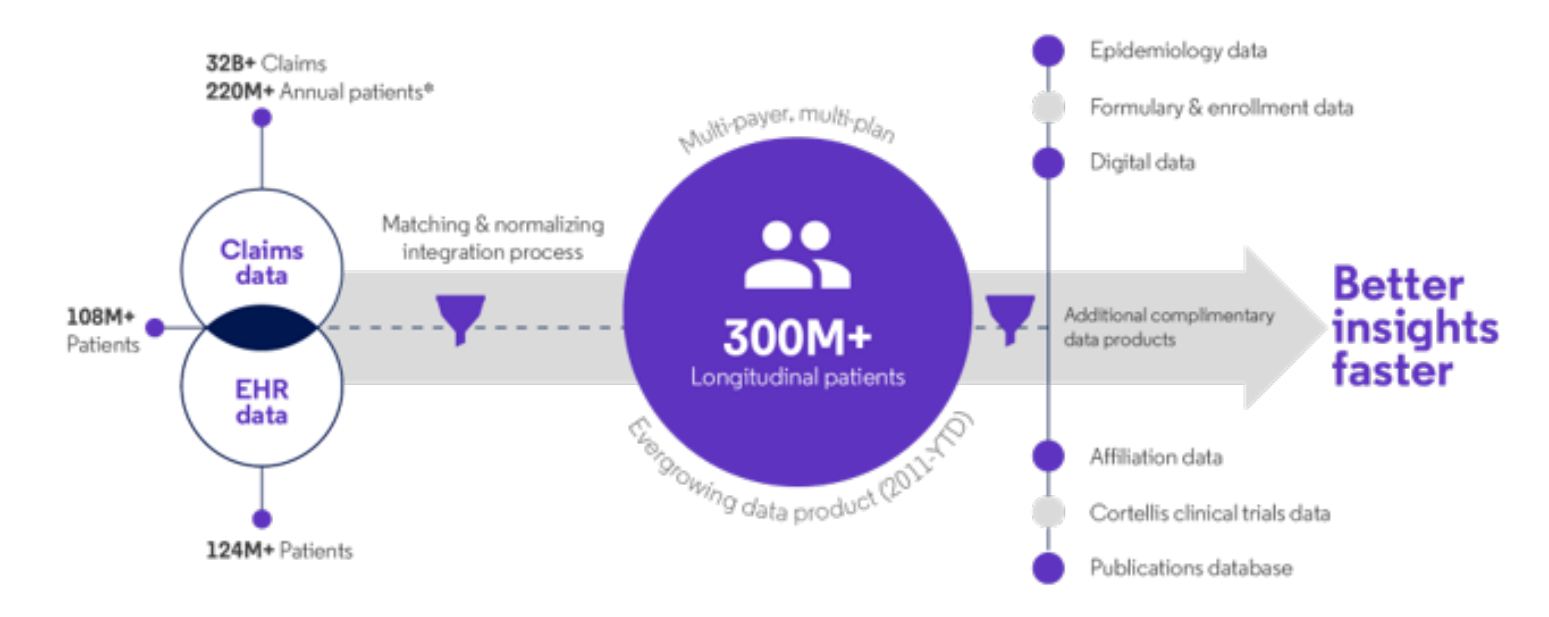

\*Metrics reflect previous year patient data and capture all-time claims data

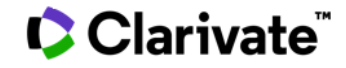

## **Epidemiology Reference Materials**

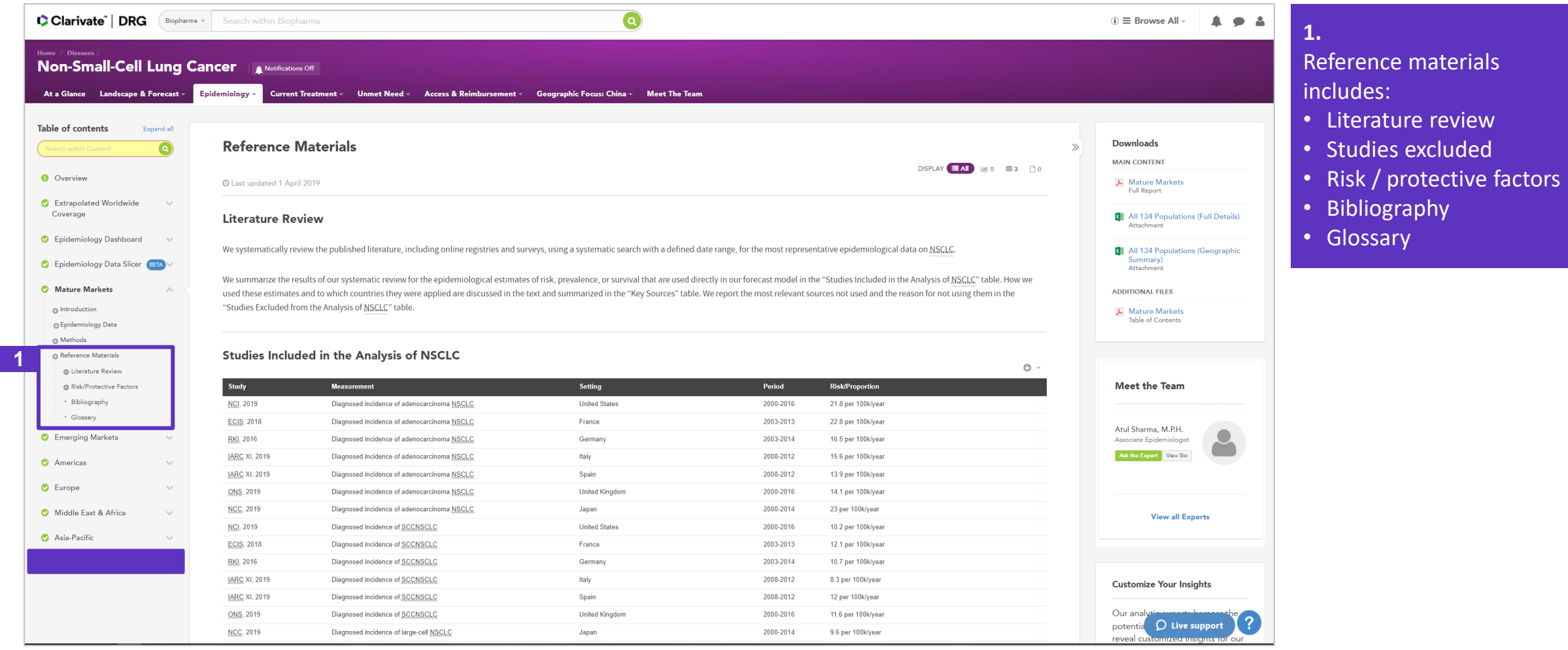

#### **Alerts Request**

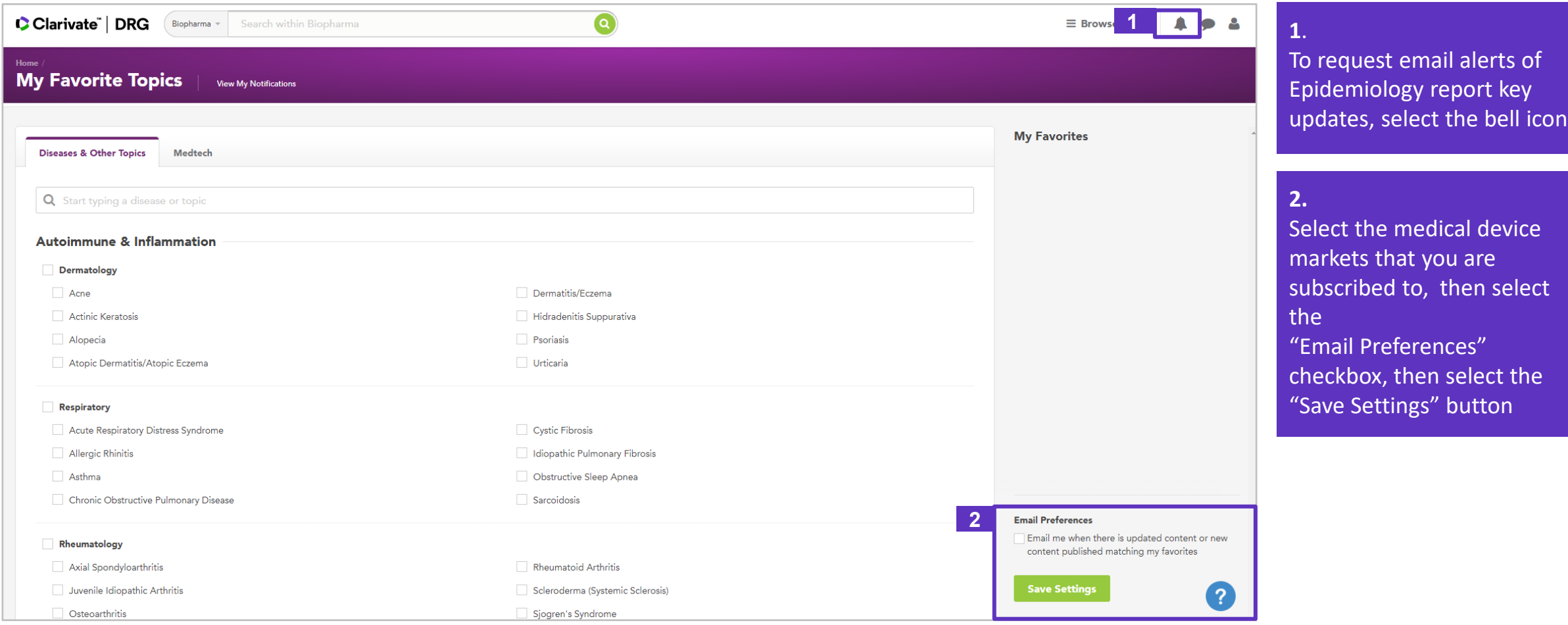

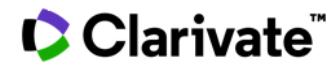

#### **Support Requests**

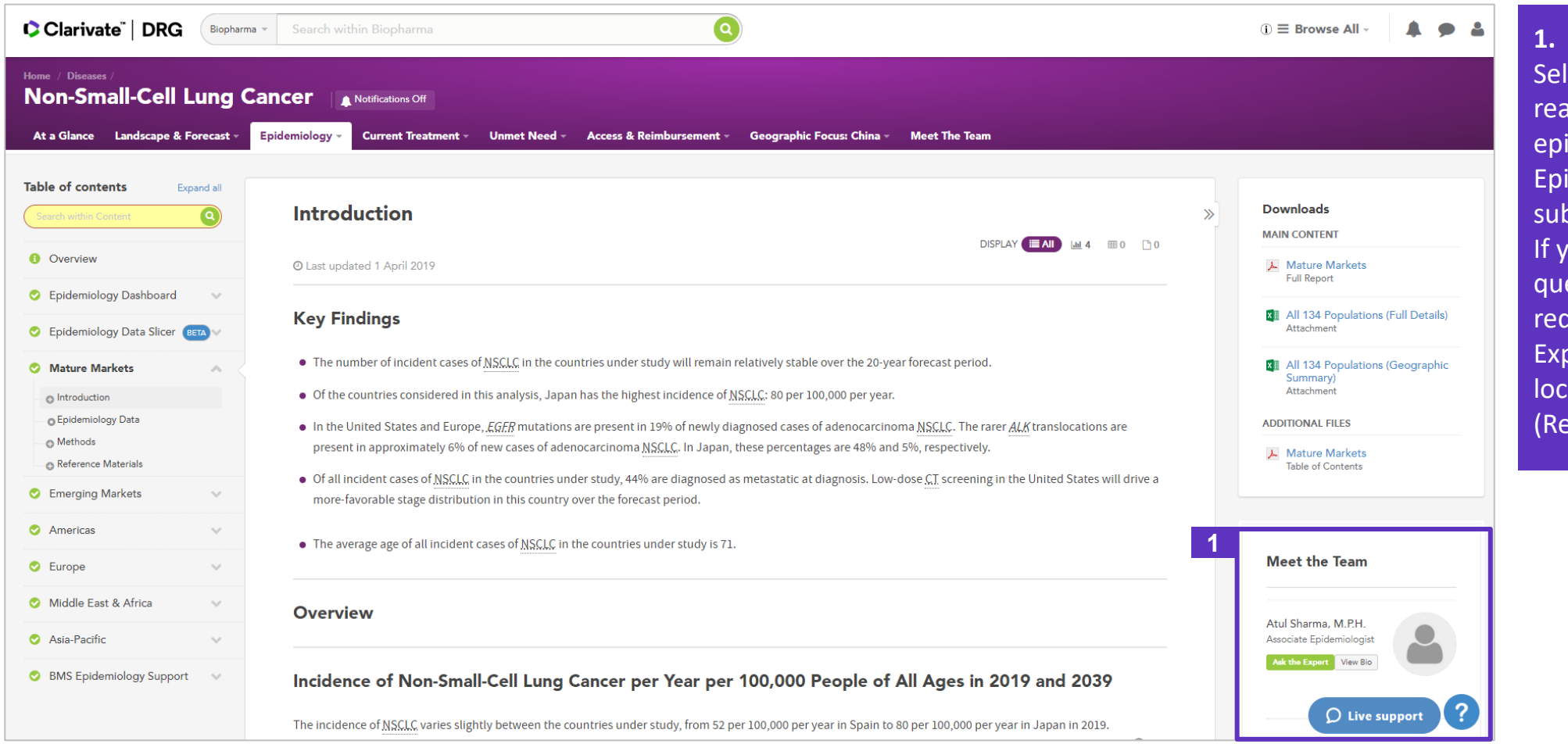

lect "Live Support" for al-time access to in-house idemiology expert (with idemiology module bscription). ou have additional estions or support quests, select "Ask the pert " or "Contact Us" cated under the "?" esources & updates) icon

# CClarivate"

# **Have a Question?**

[DRG.support@clarivate.com](mailto:DRG.support@clarivate.com) [clarivate.com](http://www.clarivate.com/)

#### **About Clarivate**

Clarivate™ is a global leader in providing solutions to accelerate the lifecycle of innovation. Our bold mission is to help customers solve some of the world's most complex problems by providing actionable information and insights that reduce the time from new ideas to life-changing inventions in the areas of science and intellectual property. We help customers discover, protect and commercialize their inventions using our trusted subscription and technology-based solutions coupled with deep domain expertise. For more information, please visit [clarivate.com](http://www.clarivate.com/).

© 2022 Clarivate. All rights reserved. Republication or redistribution of Clarivate content, including by framing or similar means, is prohibited without the prior written consent of Clarivate. Clarivate and its logo, as well as all other trademarks used herein are trademarks of their respective owners and used under license.